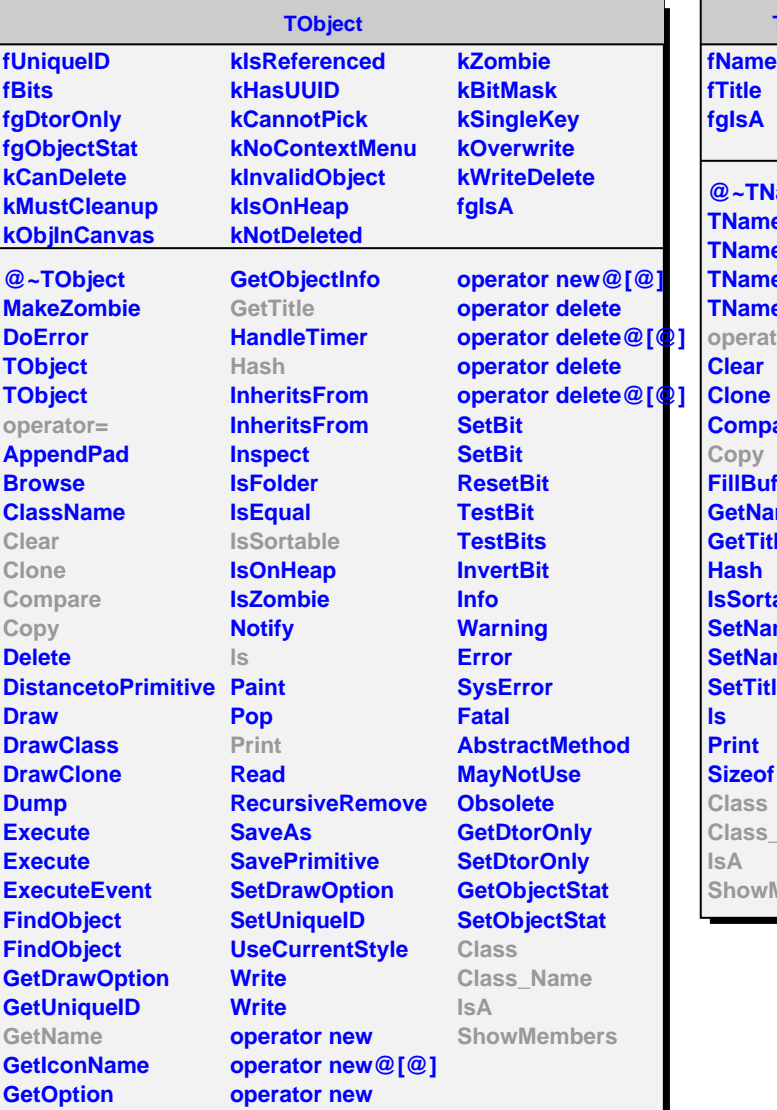

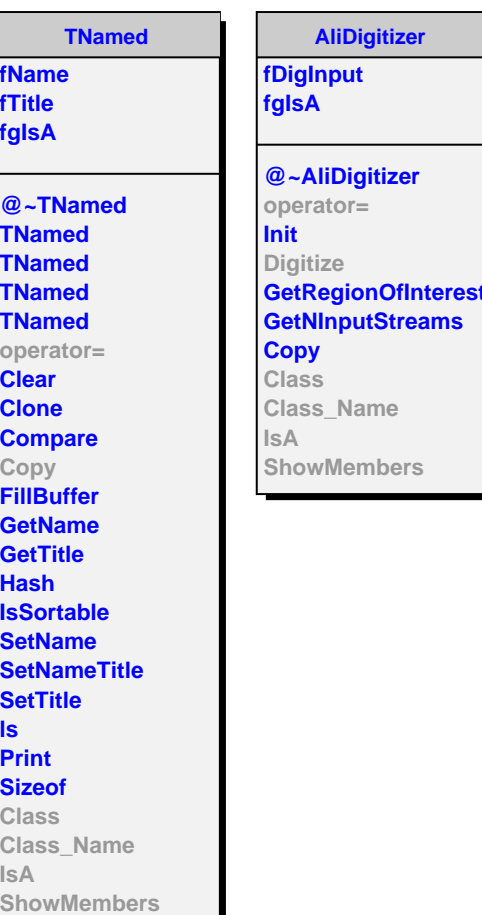

٠

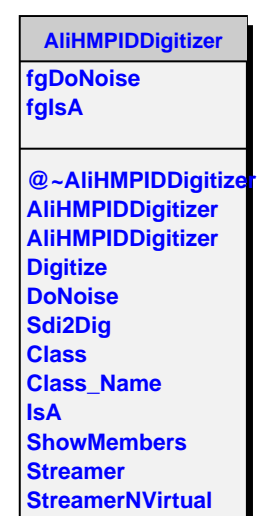